УДК 658.512.22

# ПРОГРАММНОЕ ОБЕСПЕЧЕНИЕ ПОДСИСТЕМЫ САПР ЗАМКНУТОЙ СИСТЕМЫ УПРАВЛЕНИЯ «ПРИРОДА-ТЕХНОГЕНИКА»

Р. И. Сольницев,

доктор техн. наук, профессор Санкт-Петербургский государственный университет аэрокосмического приборостроения М. А. Тревгода, аспирант Санкт-Петербургский государственный электротехнический университет «ЛЭТИ»

Рассматриваются вопросы разработки программного обеспечения для проектирования замкнутой системы управления «Природа-техногеника». Сформулированы основные принципы построения подсистемы САПР, предложена структура программного обеспечения и соответствующие программные модули.

Ключевые слова - экология, загрязняющие вещества, система управления, передаточная функция, программные модули.

В работах [1-3] на основе концепции замкнутой системы управления «Природа-техногеника» (ЗСУПТ) рассмотрены основные принципы и структурные решения для одиночного источника загрязняющих веществ (ИЗВ), а в работе [4]  $$ алгоритмы мониторинга и управления лля микрорайона со многими источниками.

Для разработки столь сложных систем управления, какой является ЗСУПТ, необходимо применять новые информационные технологии, средства САПР, включающие построение математических моделей, моделирование, анализ, синтез, расчет и решение других задач проектирования. Эти технологии позволяют повысить эффективность принимаемых решений и сократить сроки и затраты на ввод системы в промышленную эксплуатанию.

Наиболее сложными и в то же время наименее формализованными являются начальные этапы разработки ЗСУПТ (согласование ТЗ, аванпроект, эскизный проект). Ошибки, допушенные на этих этапах, обходятся очень дорого и могут обесценить всю дальнейшую работу над проектом. Поэтому разработка подсистемы САПР ЗСУПТ, с помощью которой проектировщик сможет находить допустимые решения на начальных этапах, является весьма актуальной.

Состав и эффективность подсистемы САПР ЗСУПТ определяется ее назначением, структурой и физической сущностью проектируемой ЗСУПТ; требованиями, предъявляемыми к исследуемой системе и ее элементам; ограничениями, накладываемыми на процесс их функционирования, с одной стороны, а также математическим обеспечением, используемым для решения поставленной залачи, с лругой стороны. В этой связи предлагается подсистема САПР, обеспечиваюшая:

• построение математических моделей ЗСУПТ и ее устройств:

• анализ ЗСУПТ при различных сочетаниях метеорологических и синоптических данных;

• синтез законов управления очистными агрегатами:

• моделирование ЗСУПТ как многомерной системы с учетом влияния выбросов ЗВ «соседних» источников в микрорайоне (промышленной зоне);

• оценку составляющей ЗВ, обусловленную трансграничным переносом.

Подсистема САПР должна иметь дружественный интерфейс, позволяющий легко изменять параметры ЗСУПТ и внешних воздействий, анализировать и обрабатывать полученные результаты.

Основные требования, предъявляемые к рассматриваемой подсистеме САПР ЗСУПТ:

• гибкость и открытость архитектуры, что позволит включать в подсистему различные модели распространения ЗВ в атмосфере, модели очист-

 $34$ 

#### ПРОГРАММНЫЕ И АППАРАТНЫЕ СРЕДСТВА

ных агрегатов, модели взаимного влияния (в том числе многих источников ЗВ с учетом трансграничного переноса) и другие модели по мере необходимости;

• наличие удобного и простого пользовательского интерфейса, позволяющего легко изменять параметры ЗСУПТ, внешних воздействий, вычислительного эксперимента; анализировать полученные результаты;

• удобный доступ ко всем требуемым математическим моделям, к широкому спектру средств моделирования ЗСУПТ и анализа результатов расчетов.

В работе [2] рассмотрено моделирование ЗСУПТ для одиночного ИЗВ в целях подтверждения основных принципов построения ЗСУПТ. Рассмотрены метематические модели, которые могут быть частью математического обеспечения предлагаемой подсистемы САПР. В дальнейшем к этой части математического обеспечения были добавлены [4] алгоритмы и математические модели для многих ИЗВ, их взаимного влияния и определения трансграничного переноса ЗВ.

В данной работе рассматривается разработка программного обеспечения подсистемы САПР ЗСУПТ, которое, как известно, является важнейшей составляющей САПР как инструмента проектировщика.

На основе анализа разнообразных программных средств в качестве среды для разработки подсистемы САПР предлагается использовать интегрированную среду моделирования МАТLAB/ Simulink, которая позволяет моделировать замкнутые нелинейные системы и анализировать их свойства.

Основными причинами, определившими такой выбор программного средства, явились богатый набор стандартных блоков для моделирования динамических систем, высокоразвитый математический аппарат для решения задач векторно-матричной алгебры, возможность интеграции с другими математическими пакетами, например с пакетом Comsol Multiphysics, который специально разработан для моделирования разнообразных физических процессов. Интеграция с этим пакетом моделирования позволит произвести идентификацию ЗСУПТ при использовании в качестве математической модели переноса ЗВ полного уравнения турбулентной диффузии и конвекции. Такая идентификация необходима для подтверждения адекватности использования при моделировании ЗСУПТ модели переноса ЗВ «вход-выход» [2].

Предлагаемая структура подсистемы САПР ЗСУПТ в среде MATLAB/Simulink представлена на рис. 1.

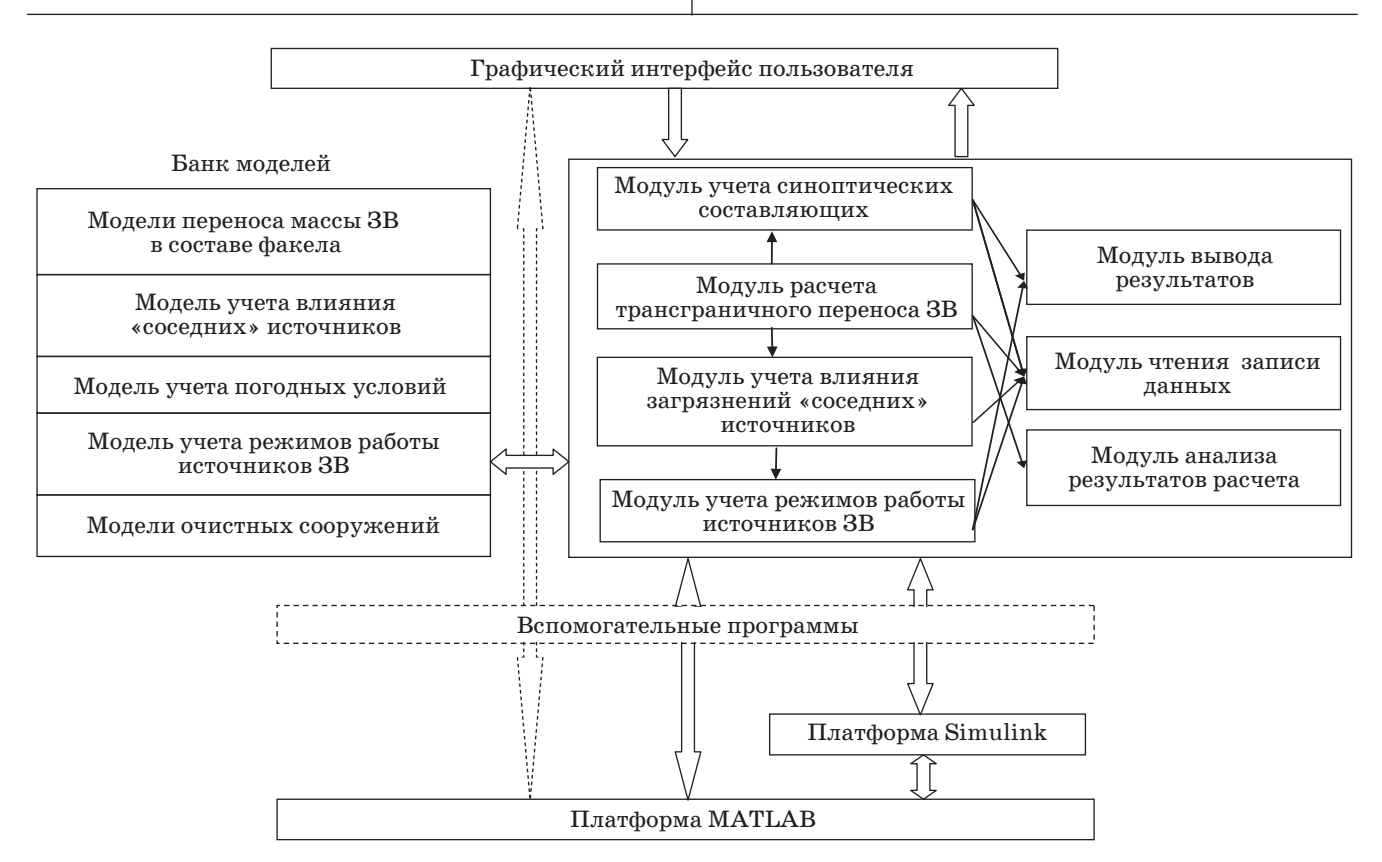

 $\blacksquare$  Рис. 1. Архитектура программного обеспечения подсистемы САПР ЗСУПТ

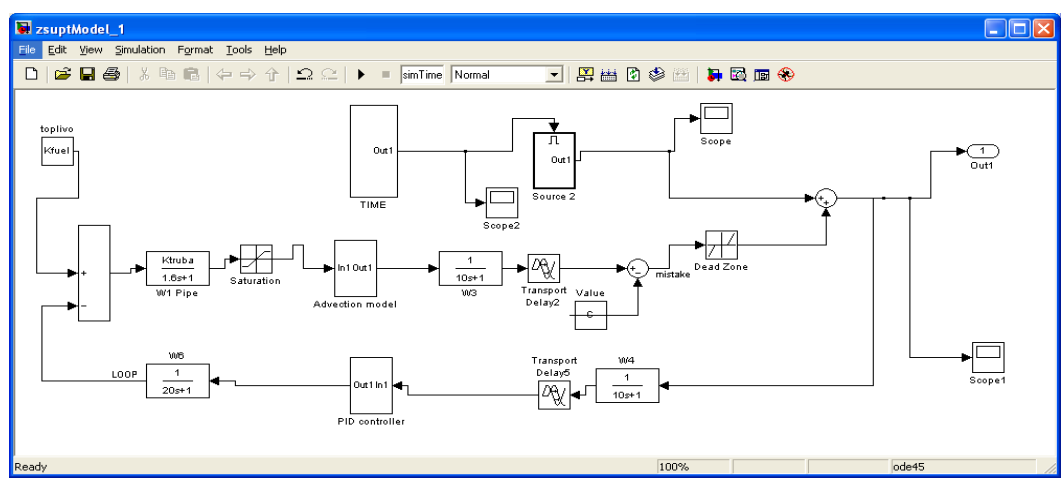

 $\blacksquare$  Puc. 2. Simulink-модель ЗСУПТ

Программное обеспечение подсистемы САПР ЗСУПТ включает в себя ряд программных приложений, написанных в среде МАТLАВ и использующих расширение Simulink для моделирования и анализа ЗСУПТ на начальных этапах проектирования. Основные разработанные программные модули подсистемы САПР ЗСУПТ:

1) моделирования ЗСУПТ без учета влияния «соселних» источников:

2) моделирования ЗСУПТ с учетом влияния «соседних» источников;

3) анализа и обработки результатов моделирования:

4) графического интерфейса.

Полсистема САПР ЗСУПТ имеет графический диалоговый интерфейс, который позволяет вводить исходные данные, проводить моделирование системы, анализировать и отображать его результаты в удобном для пользователя виде.

Подсистема содержит вспомогательные программы для оперативного сохранения результатов моделирования в файлах и чтения исходных данных. Модели, составляющие ЗСУПТ, предлагается выделить в отдельные блоки при помощи механизма маскирования подсистем, который позволяет оформить подсистему как полноценный библиотечный блок, т. е. снабдить подсистему собственным окном параметров, пиктограммой, справочной системой и т. п.

Маскирование подсистем дает пользователю следующие преимущества:

- расширяет возможности пользователя по управлению параметрами модели;

— позволяет создавать более понятный интерфейс полсистемы:

— повышает наглядность блок-диаграммы;

- расширяет возможности построения сложных моделей;

— повышает защищенность модели от несанкционированной молификации.

Разработанная Simulink-модель ЗСУПТ отдельного ИЗВ (рис. 2) содержит блоки, математические модели которых описывались ранее [1, 2]. В модель также добавлены нелинейные блоки, моделирующие чувствительность датчиков при передаче сигнала с газоанализаторов в информационно-измерительное устройство и насышение исполнительных элементов.

В качестве модели распространения ЗВ (блок Advection model) используется передаточная функция, выведенная из уравнения турбулентной диффузии и конвекции Р. И. Сольницевым [3]. Эта модель, реализованная с помошью механизма маскирования, состоит из лвух блоков: инерционного звена первого порядка и звена временной задержки.

Рассмотрим работу подсистемы САПР ЗСУПТ на примере моделирования отдельного ИЗВ.

В главном окне приложения (рис. 3) расположена область для вывода графика переходного процесса, поле для установки времени моделирования, поле для выбора модели ЗСУПТ, кнопка для запуска моделирования. Параметры ЗСУПТ задаются в диалоговом окне «Параметры ЗСУПТ»  $(pnc. 4)$ .

Параметры модели ЗСУПТ включают:

1) коэффициент преобразования топлива в топливные газы,  $c/m^3$ ;

2) время распространения ЗВ до рассматриваемой точки. с:

3) скорость ветра, м/с;

4) расстояние от ИЗВ до рассматриваемой точки, м:

5) ПДК ЗВ, мг/м<sup>3</sup>;

6) коэффициент эффективности работы пылегазоуловителей (ПГУ), а также вымывания ЗВ осадками [5];

36

## **Программные и аппаратные средства**

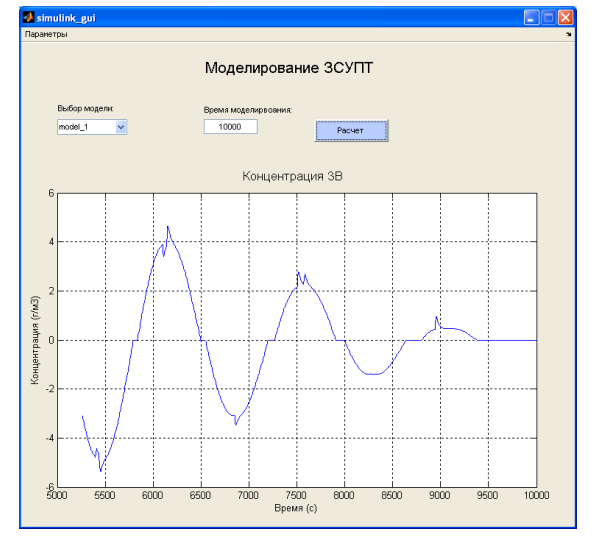

*Рис. 3. Главное окно приложения*

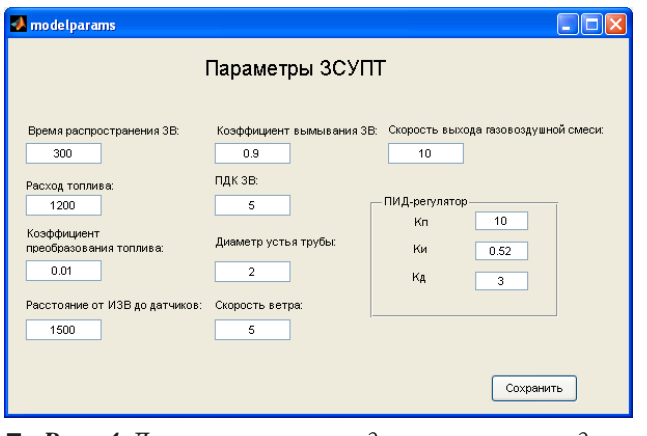

*Рис. 4. Диалоговое окно ввода параметров модели*

7) расход топлива, г/с;

8) позиционный коэффициент ПИД-регулятора;

9) коэффициент интегрирующего звена ПИДрегулятора;

10) коэффициент дифференцирующего звена ПИД-регулятора;

11) диаметр трубы, м;

12) скорость выхода газовоздушной смеси из трубы, м/с.

Параметры пп. 8–10 выбираются в процессе синтеза управления ЗСУПТ. Также в подсистеме САПР ЗСУПТ предусмотрено добавление новых параметров модели ЗСУПТ.

Введенные параметры сохраняются локально в приложении, также их можно сохранить в файлах данных либо в СУБД для дальнейшего использования. В качестве СУБД используется свободно распространяемая СУБД MySQL. Для сохранения и чтения параметров модели разработаны соответствующие скрипты, которые автоматически запускаются при сохранении и чтении параметров из базы данных.

Время распространения ЗВ может определяться косвенно [5] через определение скорости ветра и расстояния до рассматриваемой точки в диалоге «Параметры ЗСУПТ». Значения диаметра трубы и скорости газовоздушной смеси используются для определения коэффициента преобразования топлива в топливные газы [5]. Выбранные параметры можно сохранить в базе данных для последующего использования.

Приведем пример работы программы для ИЗВ со следующими параметрами [5]:

1) скорость ветра — 5 м/с;

2) расстояние от ИЗВ до рассматриваемой точки  $-1500$  м;

3) коэффициент вымывания ЗВ и работы  $\Pi \Gamma \nu - 0.9$ :

4) диаметр трубы — 2 м;

5) скорость выхода газовоздушной смеси — 8 м/с;

6) коэффициент преобразования топлива —  $0.01 \text{ c/m}^3$ ;

7) расход топлива — 1200 г/с;

8) время распространения ЗВ — 300 с;

9) ПДК ЗВ  $-0.05$  мг/м<sup>3</sup>.

Требуется провести расчет ЗСУПТ при этих параметрах и подобрать значения коэффициентов ПИД-регулятора, обеспечивающих эффективную работу ЗСУПТ. Результат моделирования при значениях нормированных коэффициентов ПИД-регулятора (Кп  $-1$ , Ки  $-1,3$ , Кд  $-0,3$ ) представлен ранее на рис. 3.

Результаты моделирования, значения концентраций ЗВ, оценки взаимного влияния ИЗВ также могут быть представлены в виде таблиц, которые можно сохранить для последующего анализа. Аналогичным образом, при помощи механизма маскирования, реализовываются Simulink-модели для других программных модулей

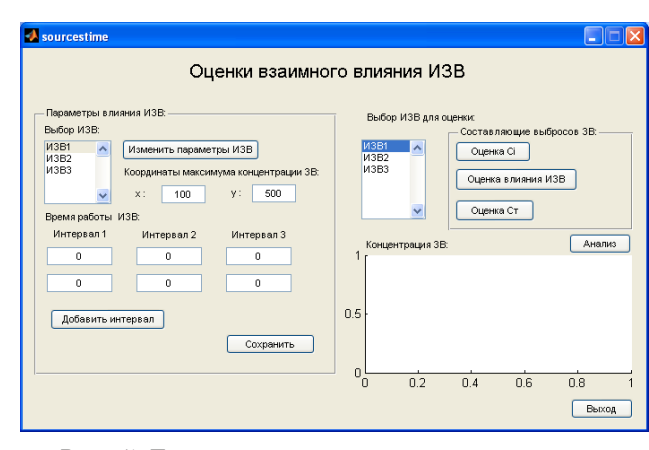

 *Рис. 5. Диалоговое окно оценки взаимного влияния ИЗВ*

## **Программные и аппаратные средства**

подсистемы САПР ЗСУПТ. Реализуются соответствующие диалоговые интерфейсы и программные модули для обмена данными между приложениями. Для учета влияния соседних источников при моделировании и анализе ЗСУПТ следует обеспечить ввод необходимых параметров влияния. Диалоговое окно оценки взаимного влияния многих ИЗВ представлено на рис. 5.

#### В дальнейшем будут решаться вопросы, связанные с оценкой точности определения концентраций ЗВ, проводиться эксперименты по моделированию взаимного влияния многих ИЗВ, разрабатываться соответствующие программные модули.

Представленное в данной работе программное обеспечение позволяет применять рассмотренную подсистему САПР как инструмент для проектирования ЗСУПТ на начальных этапах.

### **Литература**

- 1. **Худолей В. В., Ливанов Г. А**. Проблемы загрязнения окружающей среды стойкими органическими соединениями, в частности диоксинами // Тр. Междунар. конф. IEHS'04/Под ред. проф. Р. И. Сольницева. СПб., 2004. C. 39–43.
- 2. **Сольницев Р. И., Коршунов Г. И., Шабалов А. А.**  Моделирование замкнутой системы управления «Природа-техногеника» // Информационно-управляющие системы. 2008. № 2. С. 36–41.
- 3. **Сольницев Р. И.** Вопросы построения замкнутой системы управления «Природа-техногеника» // Изв. СПбГЭТУ «ЛЭТИ». 2009. № 7. C. 23–32.
- 4. **Сольницев Р. И., Тревгода М. А.** Алгоритмизация начальных этапов процесса проектирования замкнутой системы управления «Природа-техногеника» // Информационно-управляющие системы. 2010. № 2. С. 61–65.
- 5. **ОНД-86** Методика расчета концентраций в атмосферном воздухе вредных веществ, содержащихся в выбросах предприятий / Под ред. М. Е. Берлянда, Н. К. Гасилиной, Е. Л. Гениховича и др. — Л.: Гидрометеоиздат, 1987. — 93 с.

#### **Уважаемые читатели!**

Журнал «Информационно-управляющие системы» выходит каждые два месяца. Стоимость годовой подписки (6 номеров) для подписчиков России — 3600 руб., для зарубежных подписчиков — 4200 руб., включая НДС 18 % и почтовые расходы.

На электронную версию нашего журнала вы можете подписаться на сайте *РУНЭБ* (http://www.elibrary.ru).

Подписку на печатную версию журнала можно оформить в любом отделении связи по каталогам:

«*Роспечать*»: № 48060 — годовой индекс, № 15385 — полугодовой индекс;

«*Пресса России*» — № 42476,

а также используя услуги посредников:

«*Издательский дом* «*Экономическая газета*»:

Москва, тел.: (499) 152-88-51, 661-20-30, e-mail: akdi@akdi.ru, izdatcat@eg-online.ru; «*Северо-Западное Агентство* «*Прессинформ*»»:

Санкт-Петербург, тел.: (812) 335-97-51, 337-23-05, факс: (812) 337-16-27,

e-mail: press@crp.spb.ru, zajavka@crp.spb.ru, сайт: http://www.pinform.spb.ru;

*Подписное агентство* «*МК-Периодика*» (РФ + 90 стран):

тел.: (495) 681-91-37, 681-87-47, факс: (495) 681-37-98,

e-mail: export@periodicals.ru, сайт: http://www.periodicals.ru;

«*Информнаука*» (РФ + ближнее и дальнее зарубежье):

тел.: (495) 787-38-73 (многоканальный), факс: (495) 152-54-81,

e-mail: Alfimov@viniti.ru, сайт: http://www.informnauka.com;

«*Артос-Гал*»:

Москва, тел.: (495) 603-27-28, 603-27-33, 603-27-34, факс: (495) 603-27-28,

сайт: http://www.artos-gal.mpi.ru/index.html;

«*Интерпочта*»:

Москва, тел.: (495) 500-00-60, 580-95-80,

e-mail: interpochta@interpochta.ru, сайт: http://www.interpochta.ru и др.